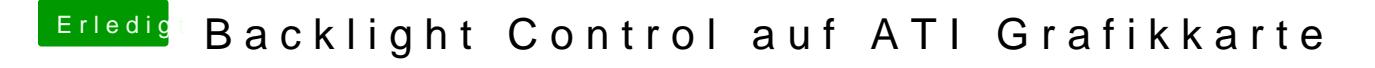

Beitrag von Jamie vom 23. Oktober 2019, 14:33

Jamie: Danke dafür